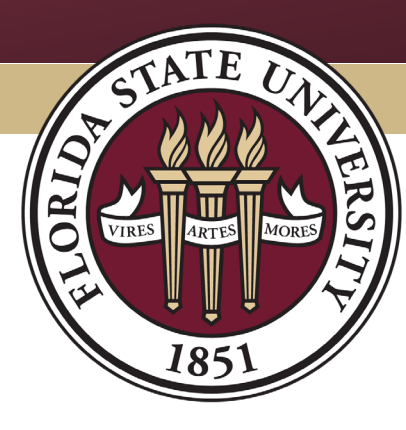

#### FLORIDA STATE UNIVERSITY **BUDGET OFFICE**

# **AUXILIARY RATE CALCULATION**

BTBUD3

# **Objectives**

- Guiding Principles
- Rate Proposal Building Blocks
- Calculating a Rate
- Documentation & Record Retention

Ę

- Important Dates
- Resources

Note: see the 'Comment' icon in the top left corner of each slide, or open the 'Comment' tool for more details and/or additional references

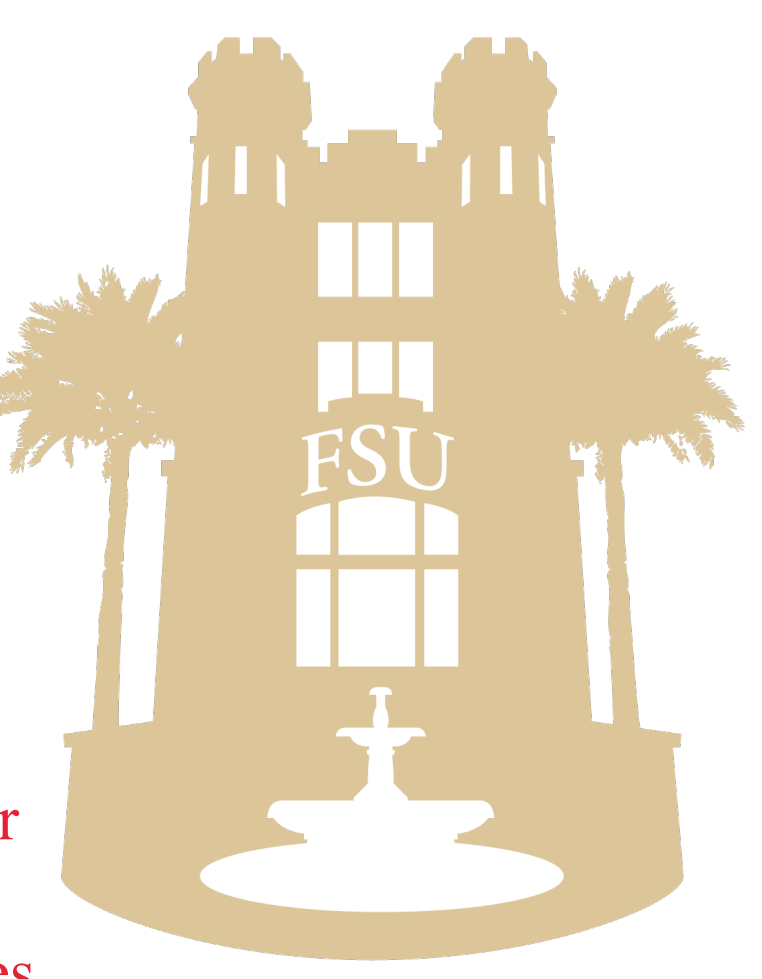

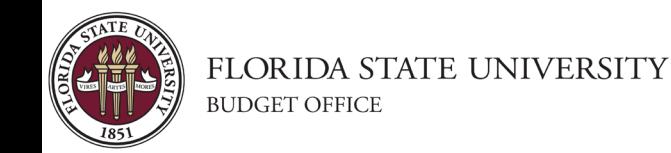

# Guiding Principles & Guidelines

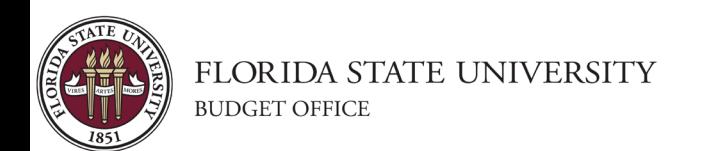

# Guiding Principles

- Florida Statutes 1011.47, 1009.24
- FL Board of Governors Regulation 9.013
- Code of Federal Regulations 2 CFR 200
- Florida State University Auxiliary Policies
- Florida State University Regulations
- NACUBO College and University Business Administration

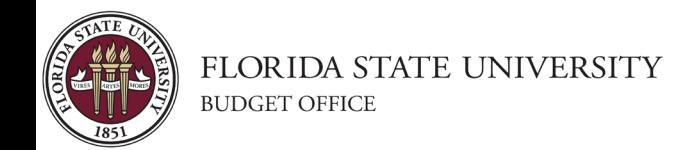

# General Auxiliary Rate Guidelines

- Use Cost Recovery Method
- Only expenses that are related to the generation of revenue can be included in the rates
- Only items paid for by the Auxiliary can be built into the rates
- Charges should not exceed actual cost over the break-even period for Internal & Sponsored Project customers
- Rates should be reviewed and adjusted for over/under applied costs from the previous period
	- A cash surplus should lower rates
	- A cash deficit should increase rates
- Projected expenditures should be supported by a history of actual expenditures

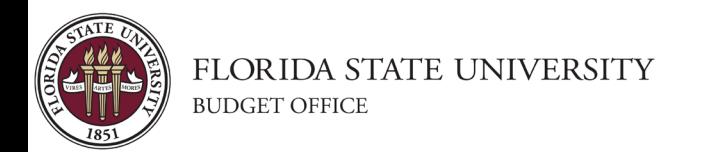

# Rate Building Blocks

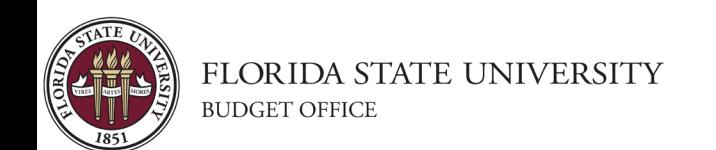

# Rate Building Blocks

- Direct & Indirect Costs
- Revenues
- Cost Adjustments
- Considerations for Equipment
- Special Criteria & Unallowable Costs for Sponsored Projects (SP)

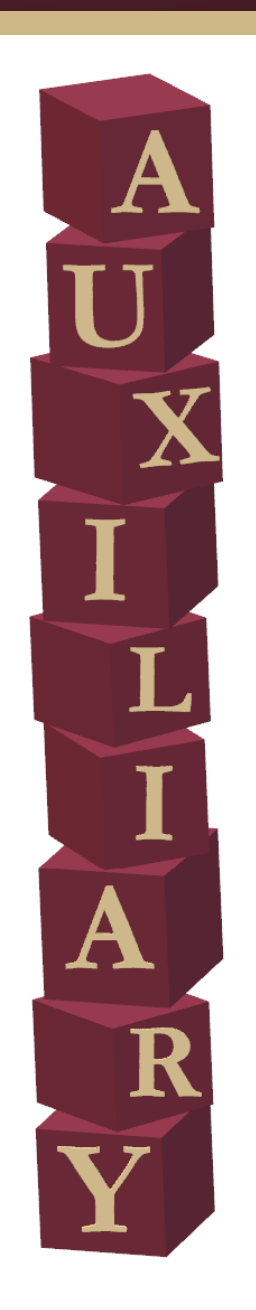

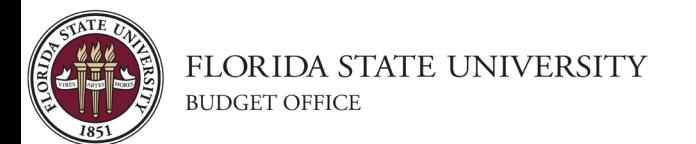

### Direct & Indirect Costs

- Direct Costs: Expenses that can be easily connected to a cost object.
	- Labor
	- Raw Materials
- Indirect Costs: Expenses that cannot be identified specifically with a cost object but may benefit multiple cost objects.
	- Utilities
	- Office technology

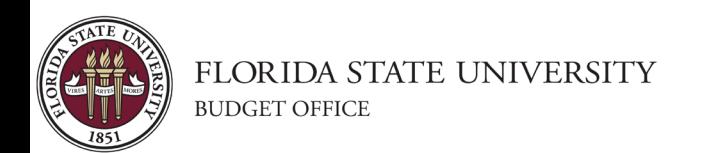

#### Revenues

- May have separate billing rates for different goods and services, or for different users of goods and services
- An auxiliary may have up to three sets of established rates for different customers:

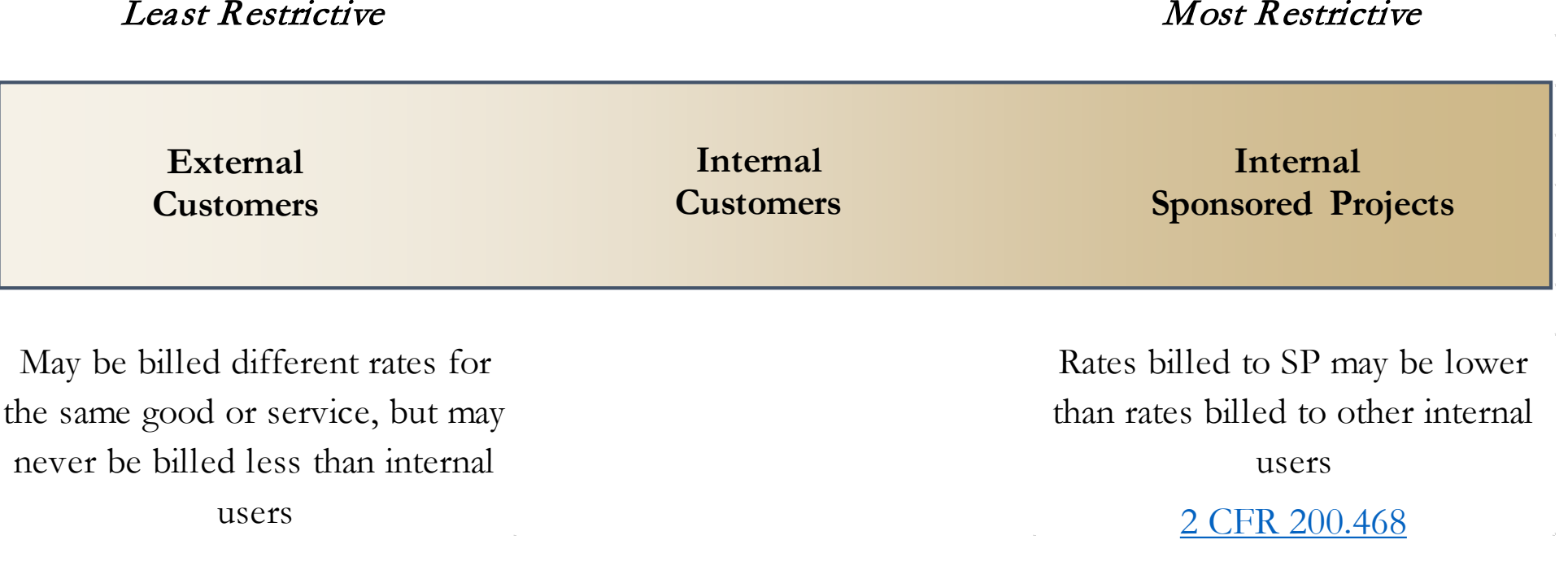

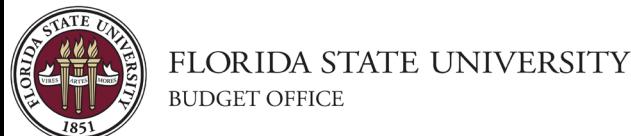

### Revenues

- Since auxiliaries may earn a profit from external customers, this excess balance may be used to:
	- Purchase equipment
	- *Pay for compensated leave*
	- Reduce rates to internal customers
- Each auxiliary is responsible for their portion of:
	- *Compensated Leave (prorated for last 4 years of employment)*
	- *Casualty Insurance premiums*
	- *Reemployment Tax*
	- Overhead Assessment, if applicable

\*As of 7/1/2024, the italicized items will be covered under the new Fringe Benefits Pool (https://budget.fsu.edu/benefitspool)

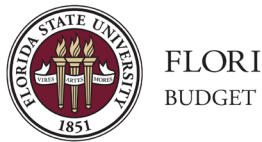

## Cost Adjustments

- Adjust for future expenses
	- Replacing equipment special considerations
	- Changes in cost of goods/services
- Adjustments from previous period surplus/deficit
- Unallowable Costs for Sponsored Projects
	- Funds 520-540

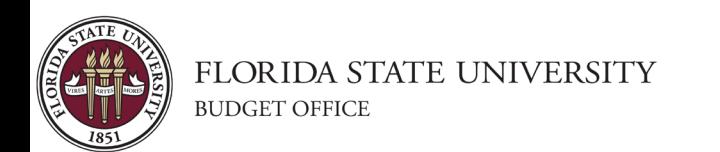

# Considerations for Equipment

- May include the **cost** of the equipment OR *depreciation*... not both
- Including costs for existing equipment
	- Which funding source originally purchased the equipment?
	- Which type of customers do you have?
		- Should sponsored projects be excluded from this cost?
	- Equipment must be "housed" on the auxiliary
	- Depreciation should be included at the schedule assigned by FSU's Asset Management Department
		- Queries: FSU\_DPT\_AM\_NBV\_ASSETS, ASSET\_NBV\_MAX\_DEPR\_PD, ASSET\_ACQ\_DET\_BY\_CUR\_DEPT
- How to procure new equipment
	- May use accumulated depreciation
	- May take out an ASB loan for large capital items

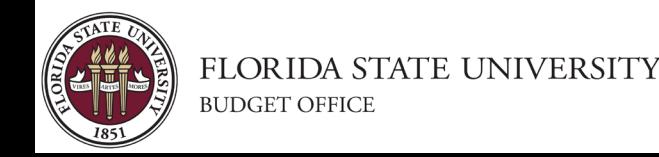

# Considerations for Equipment

- Other costs you may include related to equipment (for items paid for by the auxiliary)
	- Maintenance Contracts
	- Consumable supplies
	- Labor to run the equipment
	- Software/other IT expenses

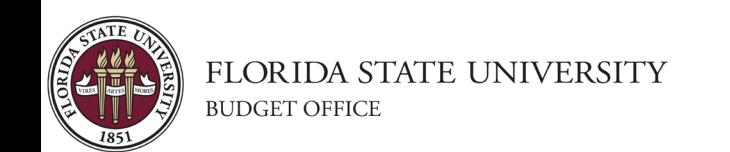

# Special Criteria for Sponsored Projects

- Check the source of revenue from customers (funds 520-540)
- Cannot include cost of equipment that a sponsored project originally purchased *No Double Dipping!*
- Cannot include:
	- Costs of future purchases
	- Financing Costs
	- Deficits from other Activities
	- Alcoholic Beverages
	- Entertainment
	- Fines & Penalties
	- Lobbying
	- Certain types of Advertising
	- [2 CFR 200,](https://www.ecfr.gov/current/title-2/subtitle-A/chapter-II/part-200/subpart-E) §200.400

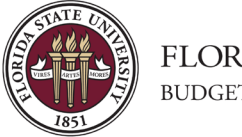

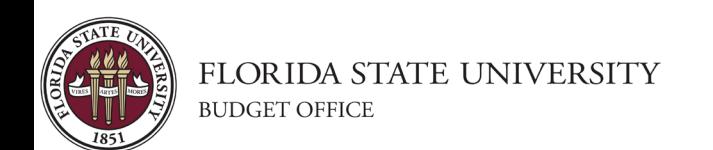

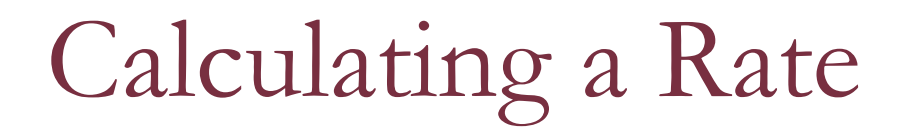

#### Budgeted Expenses

Budgeted Usage Base

- Budgeted usage base is the volume of work expected to be performed expressed in reasonable units of measurement:
	- Equipment = Machine Hours
	- Service  $=$  Labor Hours
	- $Good = Product Volume$
- Reasonable measurement should be the amount of time equipment/service is **likely** to be used rather than amount of time that is available for use

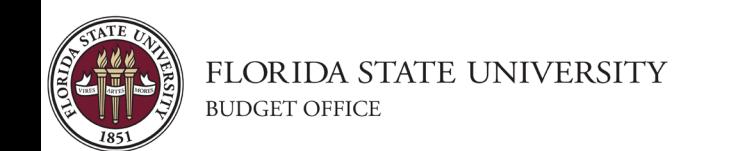

- **1. Calculate Over/Under Collection from prior FY, if applicable**
- **2. Prepare Estimated Usage Base**
- **3. Gather History/Estimate of Expenditures**
- **4. Identify Direct & Indirect Costs**
- **5. Determine Customer Types**
- **6. Remove any Unallowable Costs for SP**
- **7. Identify Cost Adjustments**
- **8. Calculate Rate**

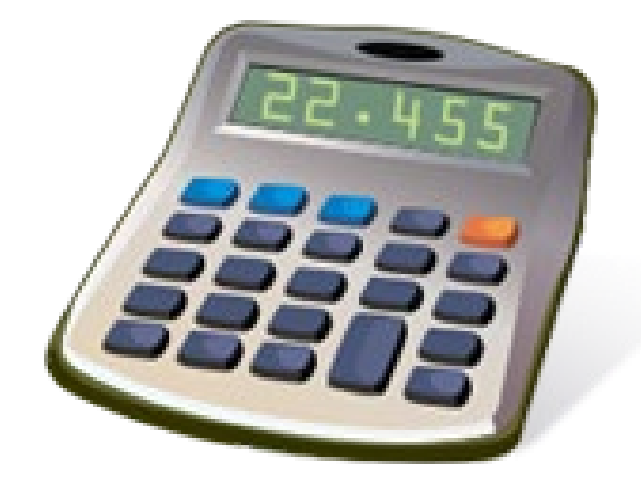

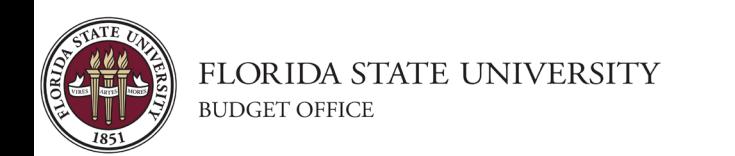

### Fund Balance

- Fund Balance = Assets Liabilities (excluding capital asset accounts)
- To check Fund Balance use query FSU\_DPT\_TRIAL\_BALANCE.
	- Do not forget to consider outstanding encumbrances, which are not included in the query.

In this example, cash is  $$311,301.15$  and Fund Balance is  $$315,304.36$  (Cash + AR + AP)

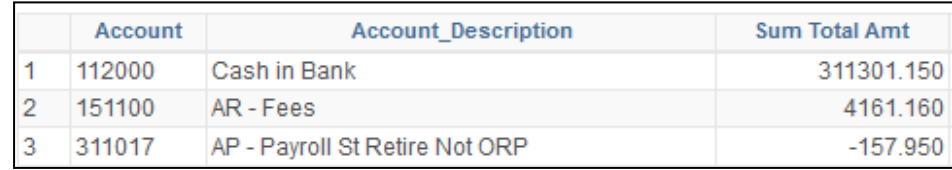

• Fund Balance should be within 15% of annual operating expenditures

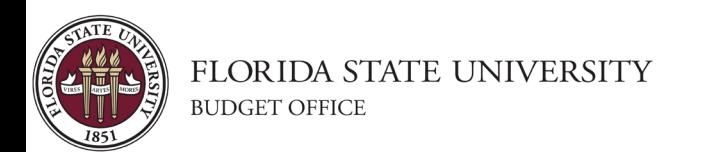

Example: Computing Center

- Under-recovery of \$1,000 in prior fiscal year
- Budgeted allowable costs of \$18,000
- Estimate an average of 200 hours of use per year

 $$1,000 + $18,000 = $19,000$ 

$$
\frac{\$19,000}{200}
$$

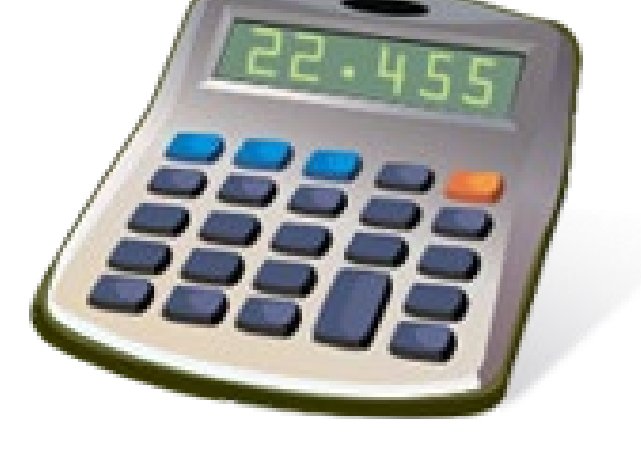

 **Rate = \$95**

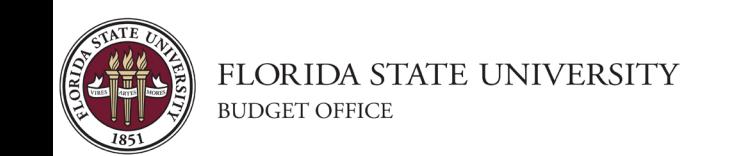

Rate Methodology Template

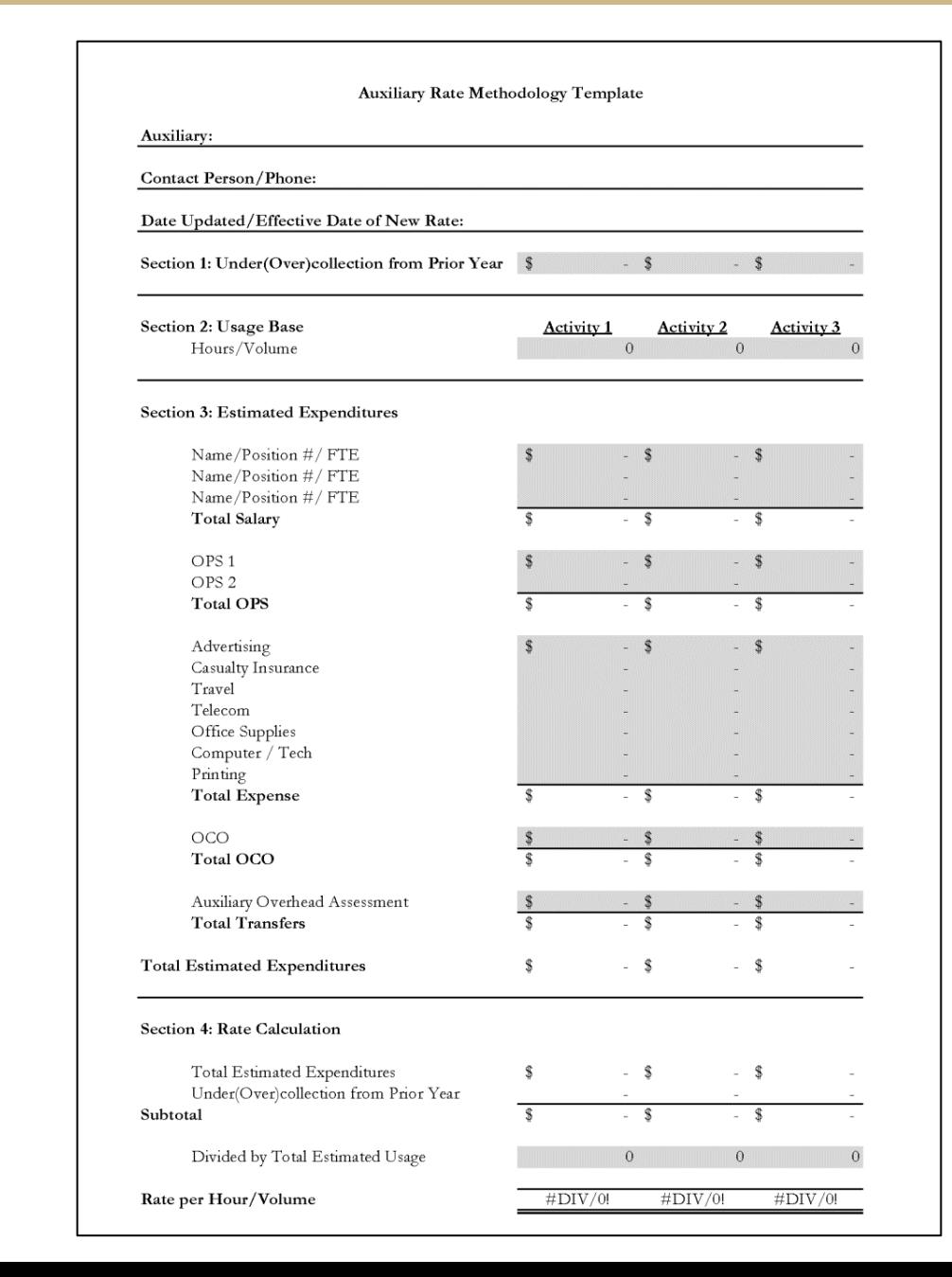

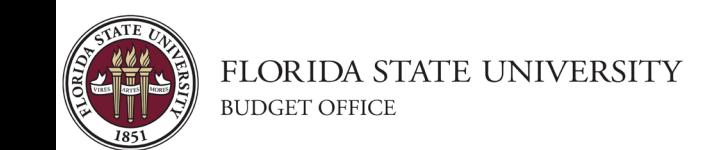

- Educational Testing Auxiliary
- SSED
- Customer Type: 99% External
- $1\%$  OHA
- Usage Base: Hours

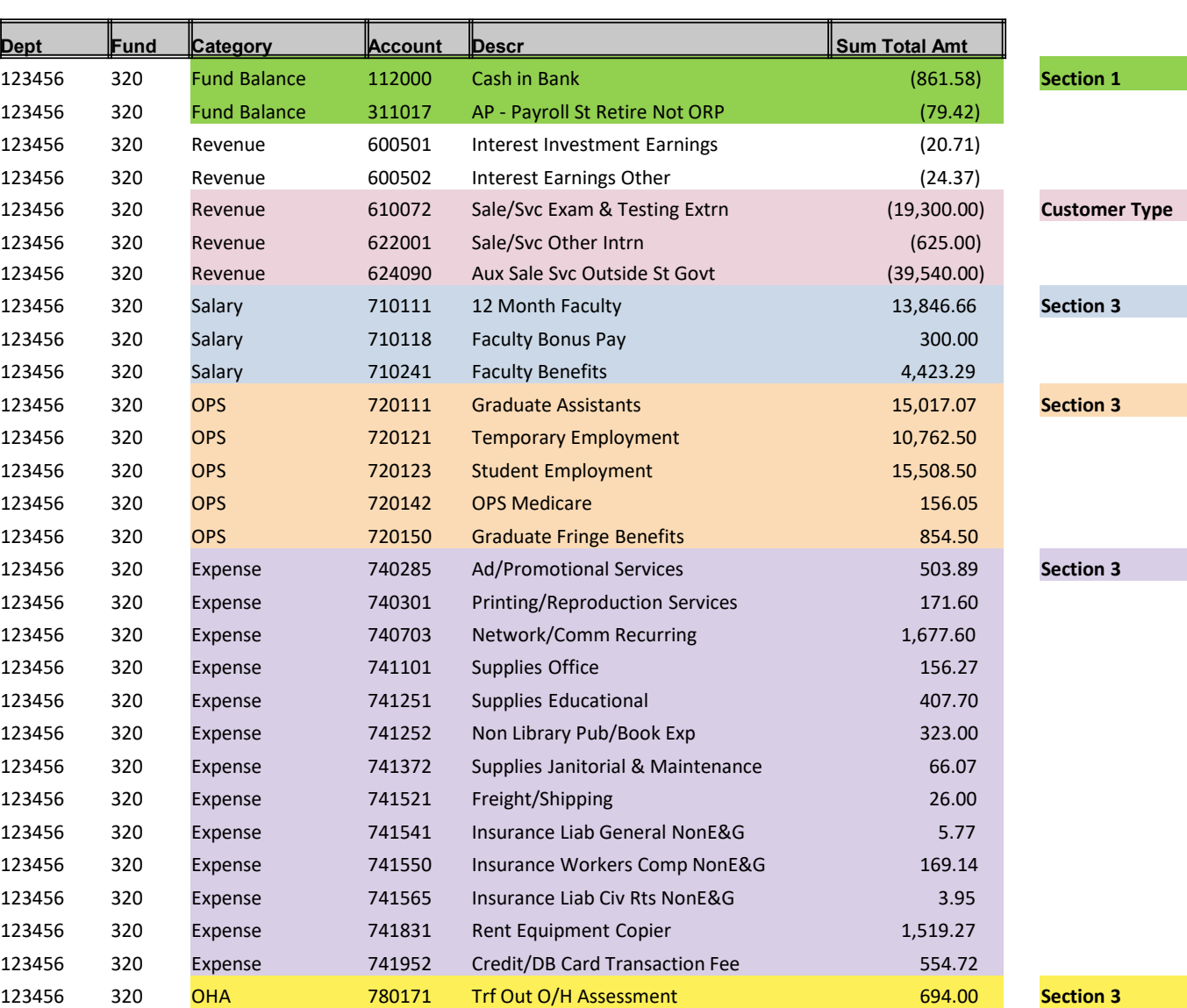

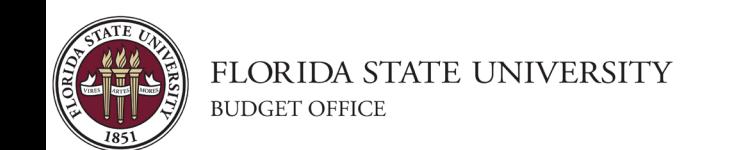

• Calculated breakeven rate = \$378

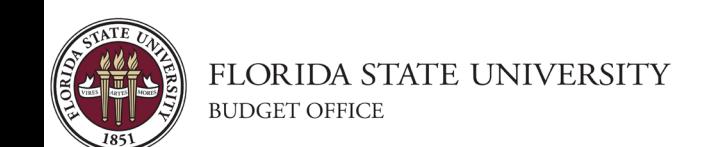

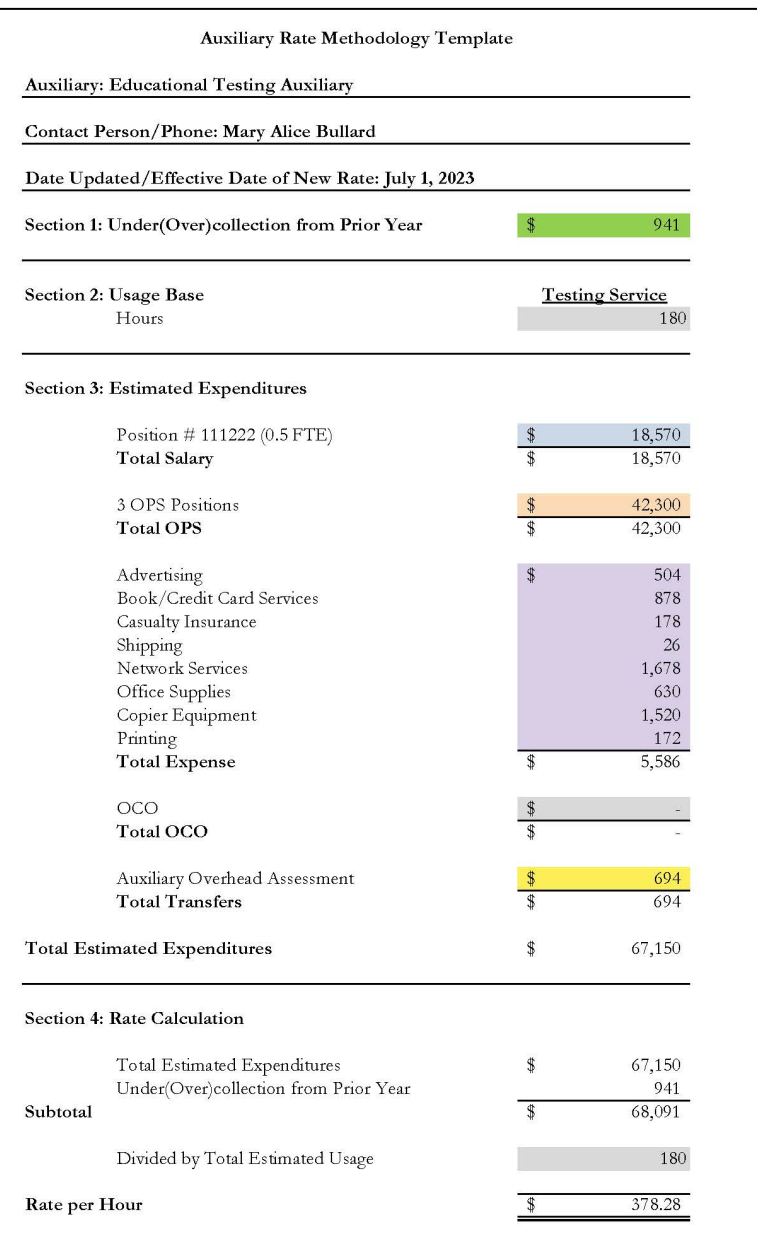

#### Cost Adjustments:

- Salary/OPS changes?
- OHA changes?
- Cost of supplies increasing?
- Purchase of new equipment/supplies?
- Usage base changes?
- Change in Customer Type?
- Fund Balance increase?

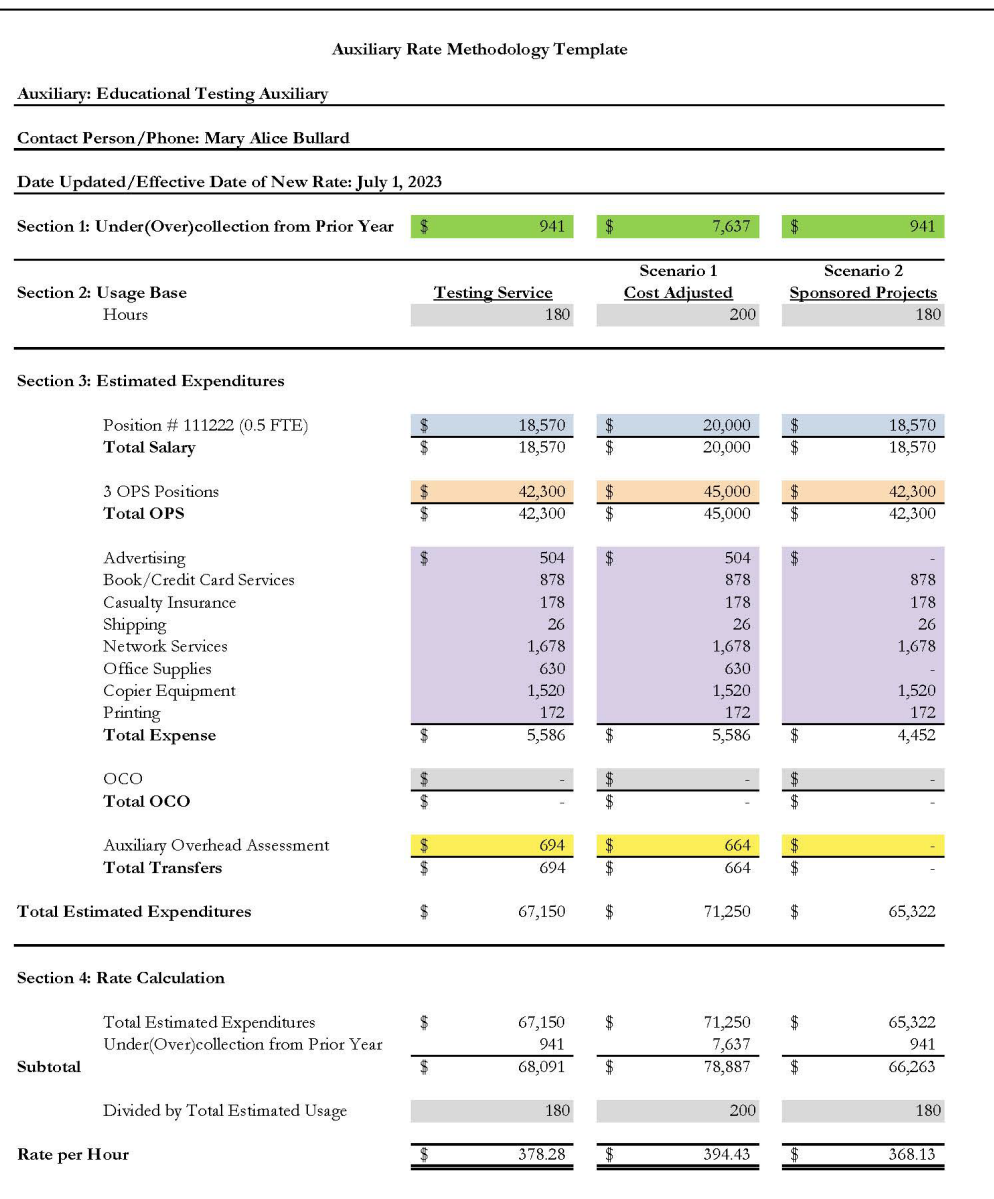

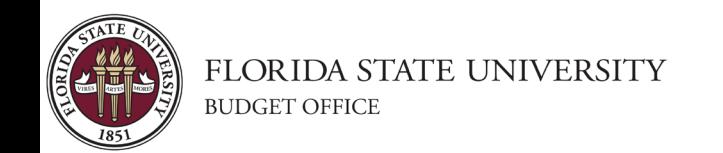

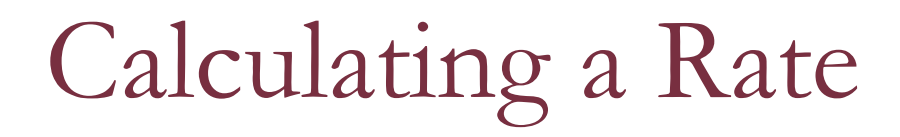

Calculate Fund Balance with newly estimated Revenues and Expenditures.

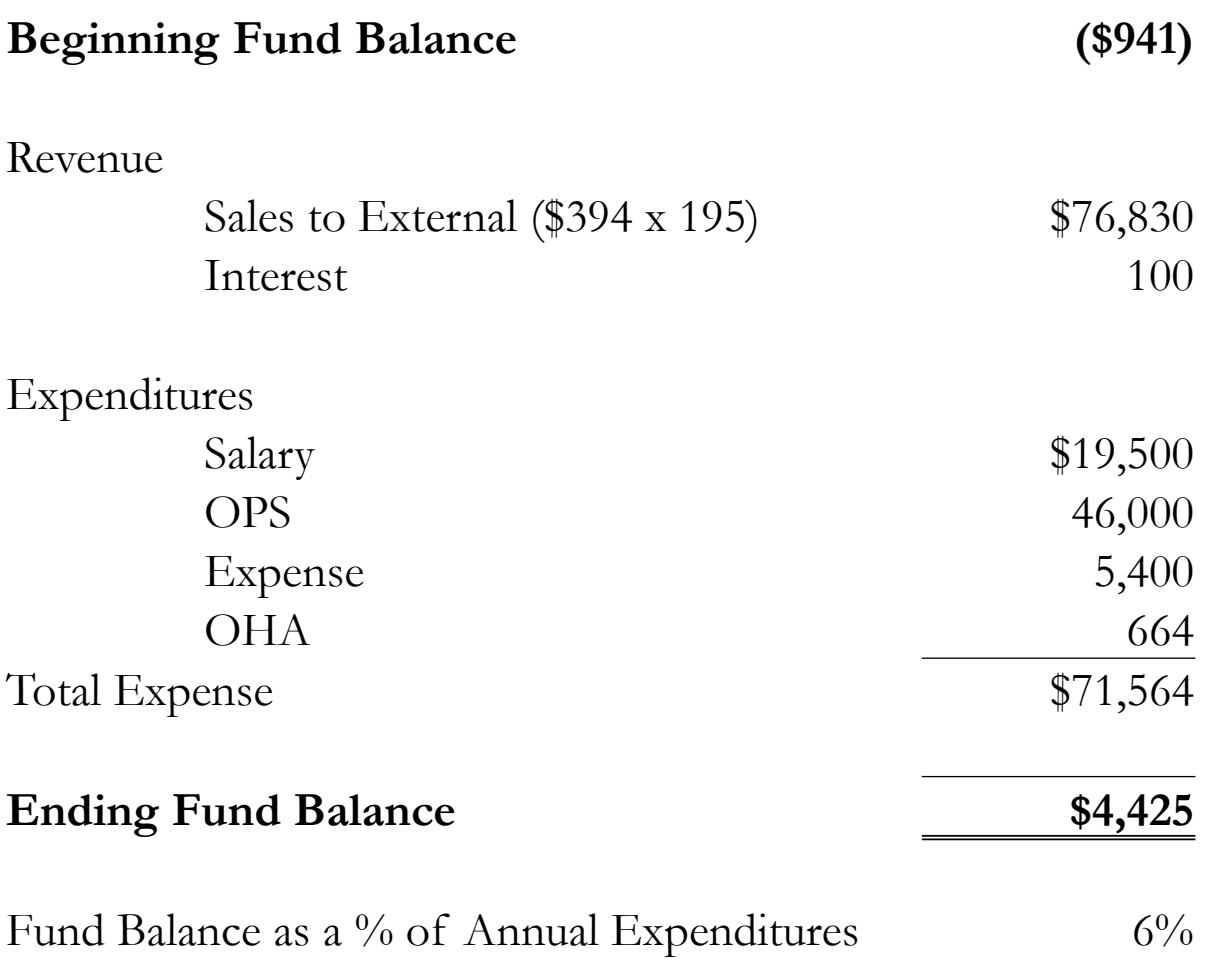

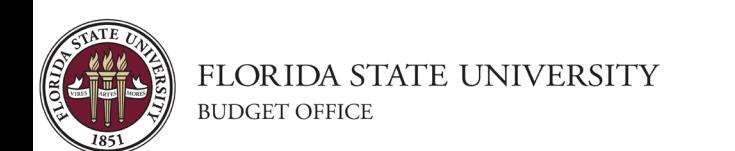

# Resources

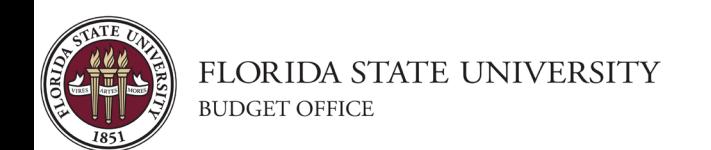

### Resources

#### Documentation & Record Retention

- Documents supporting the rate calculation
- Maintain a copy of past rate schedules
- Inventory Records
- Billings & Usage Records
- <https://recordsmanagement.fsu.edu/>

#### Important Dates:

- September: Rate update requests sent out
- October: Updated rates are due
- November: Casualty Insurance Assessed (expense)
- February: Overhead Assessment Charged (transfer out)
- April: Budget entry window
- July: Budgets booked in OMNI

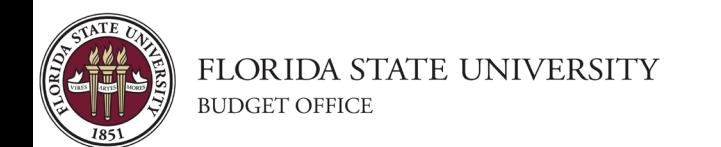

### Resources

#### Helpful Queries

- FSU\_DPT\_TRIAL\_BALANCE o LEDGER\_DTL\_BY\_FY\_RANGE
- FSU\_CF\_DEPT\_ATTRIB2 o DEPT\_LEVELS
- FSU\_DPT\_AM\_NBV\_ASSETS o ASSET\_NBV\_MAX\_DEPR\_PD o ASSET\_ACQ\_DET\_BY\_CUR\_DEPT
- CHANGES IN FUND BAL

#### Resources

- Budget Office: <https://budget.fsu.edu/>
- Auxiliary & Designated Policies: [https://policies.vpfa.fsu.edu/policies-and](https://policies.vpfa.fsu.edu/policies-and-procedures/financial/omni-departments)[procedures/financial/omni-departments](https://policies.vpfa.fsu.edu/policies-and-procedures/financial/omni-departments)
- Expenditures for Sponsored Projects: [https://www.research.fsu.edu/research](https://www.research.fsu.edu/research-offices/sra/manage-awards-subawards/sponsored-regulations-and-allowable-expenses/)[offices/sra/manage-awards-subawards/sponsored](https://www.research.fsu.edu/research-offices/sra/manage-awards-subawards/sponsored-regulations-and-allowable-expenses/)[regulations-and-allowable-expenses/](https://www.research.fsu.edu/research-offices/sra/manage-awards-subawards/sponsored-regulations-and-allowable-expenses/)
- FSU Expenditure Guidelines: <https://controller.vpfa.fsu.edu/>
- Asset Management: [https://controller.vpfa.fsu.edu/services/asset](https://controller.vpfa.fsu.edu/services/asset-management)[management](https://controller.vpfa.fsu.edu/services/asset-management)

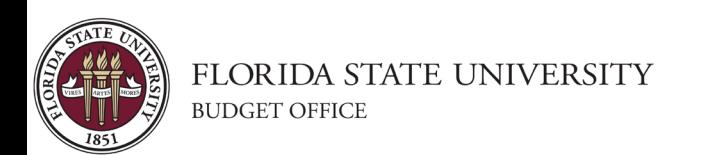

# Thank you for attending!

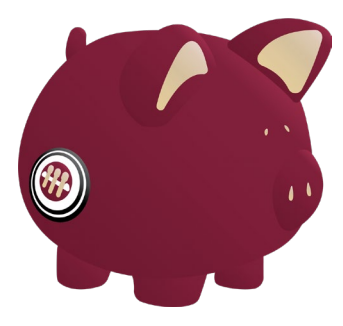

[budget.fsu.edu](https://budget.fsu.edu/sites/default/files/media/doc/Aux_Req_Fill_In_2017.pdf)

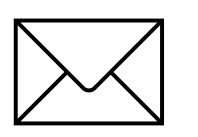

General Budget Office: [budget@fsu.edu](mailto:budget@fsu.edu)

Mary Alice Bullard: [m.bullard@fsu.edu](mailto:m.bullard@fsu.edu)

Ben Spivey: [bspivey2@fsu.edu](mailto:bspivey2@fsu.edu)

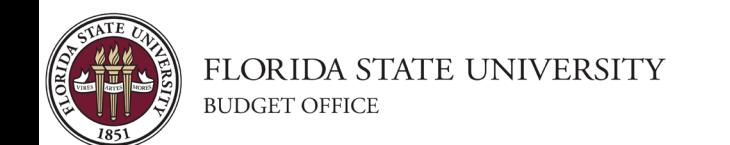